Bildschirmfoto (screenshot) Kartengrundlage: OpenStreetMap gerendert mit Mapnik unter Verwendung des Java-Programms prune version 08 http://activityworkshop.net/software/prune/ Stand: 2010-01-23 - ©2010 OpenStreetMap Contributers http://creativecommons.org/licenses/by-sa/3.0/

際

weg um die Buga

------- Schwimmbadbrücke

Fueway E.

Naturschutzgebiet

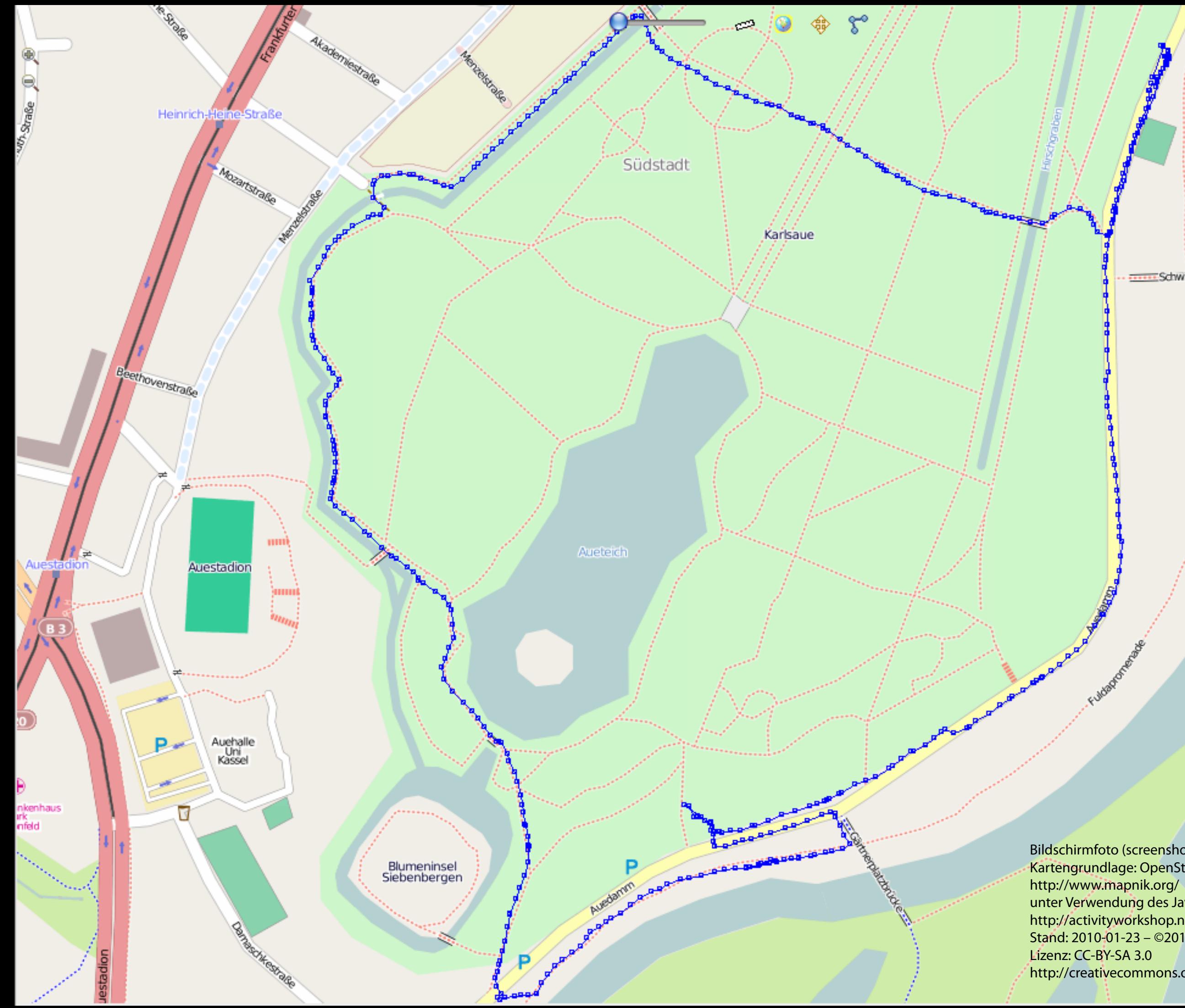